# OASIS FOR RESEARCH ADMINISTRATORS

*Revised March 13, 2024*

#### **OVERVIEW**

This chapter provides summaries of common tables reviewed by Departmental Research Administrators (RAs, aka Fund Managers (FMs)) for Post-Award Administration, including prompt pathways to access these data.

### **ACCESSING ALL TABLES**

1) Set Application to "OASIS"

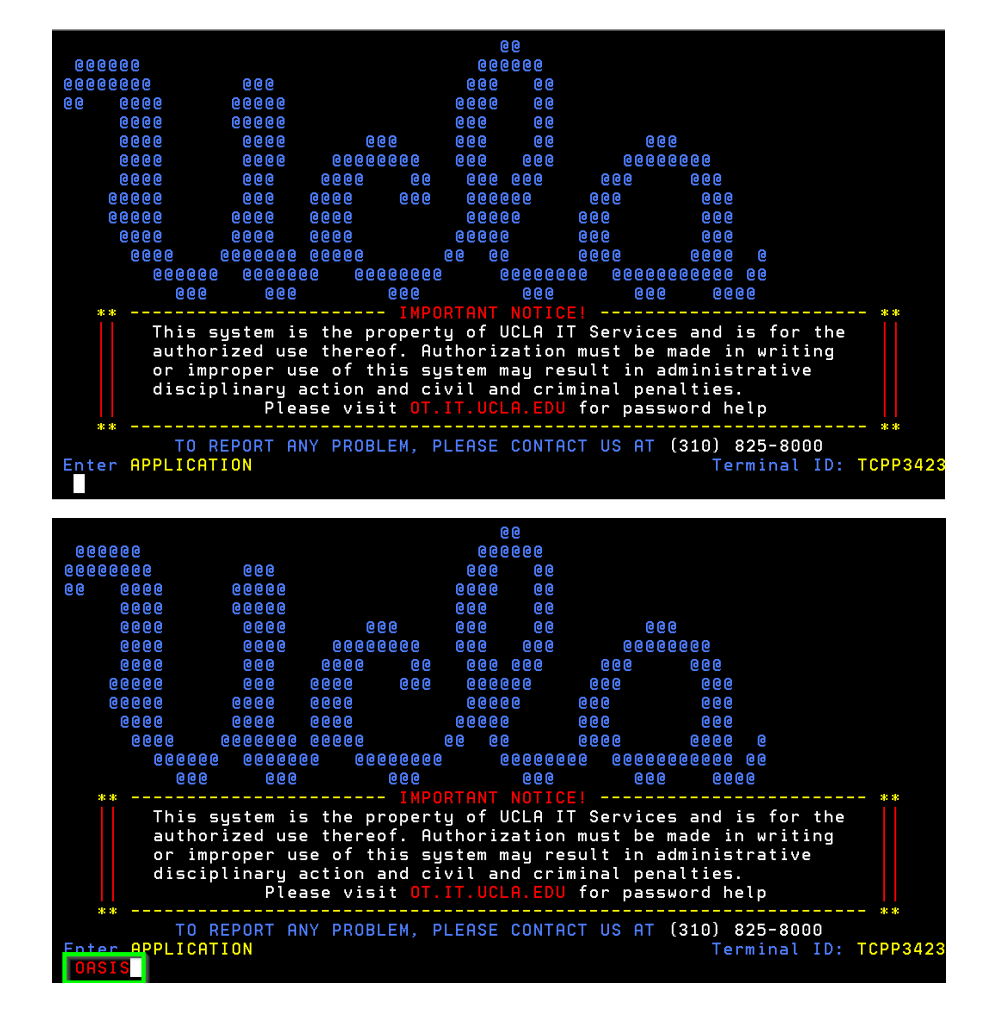

# 2) Log In

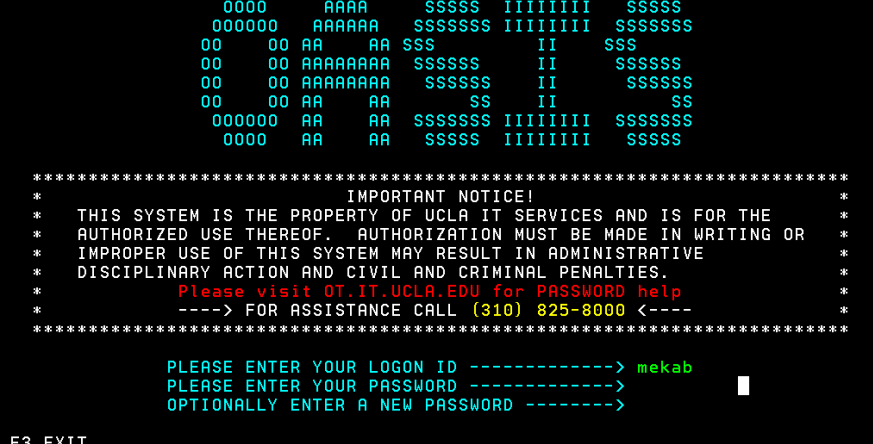

FS0600<br>03/05/202

- 3) Use your keyboard & type "fs00" to access the Financial System
	- a. Note: the 0 are zeros, not the letter O.

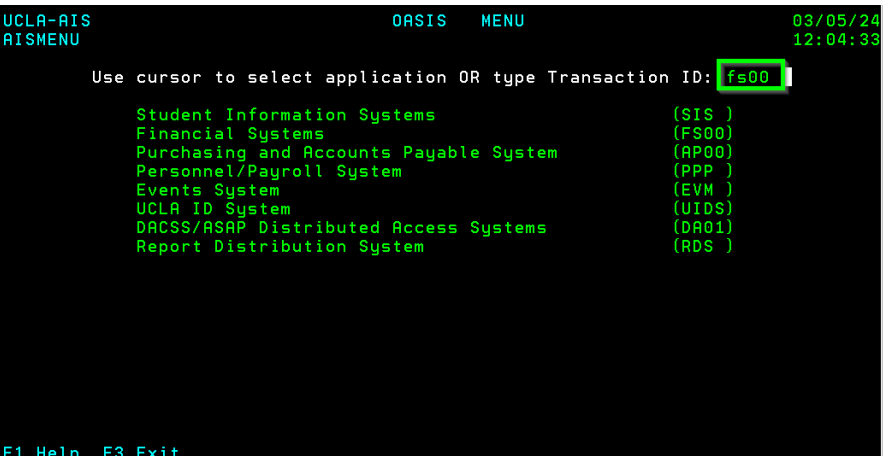

\*\*\* FINANCIAL SYSTEM SELECTION MENU \*\*\*

4) UCLA Department RA may only access "Table Maintenance". Select "1" for "Table Maintenance" and set "Location" to "4" for UCLA

UCLA-AIS<br>12:06:56

5) Department RA may only "Browse" tables. Set "Action" to "B", then enter the table code from the options below for the table you wish to access

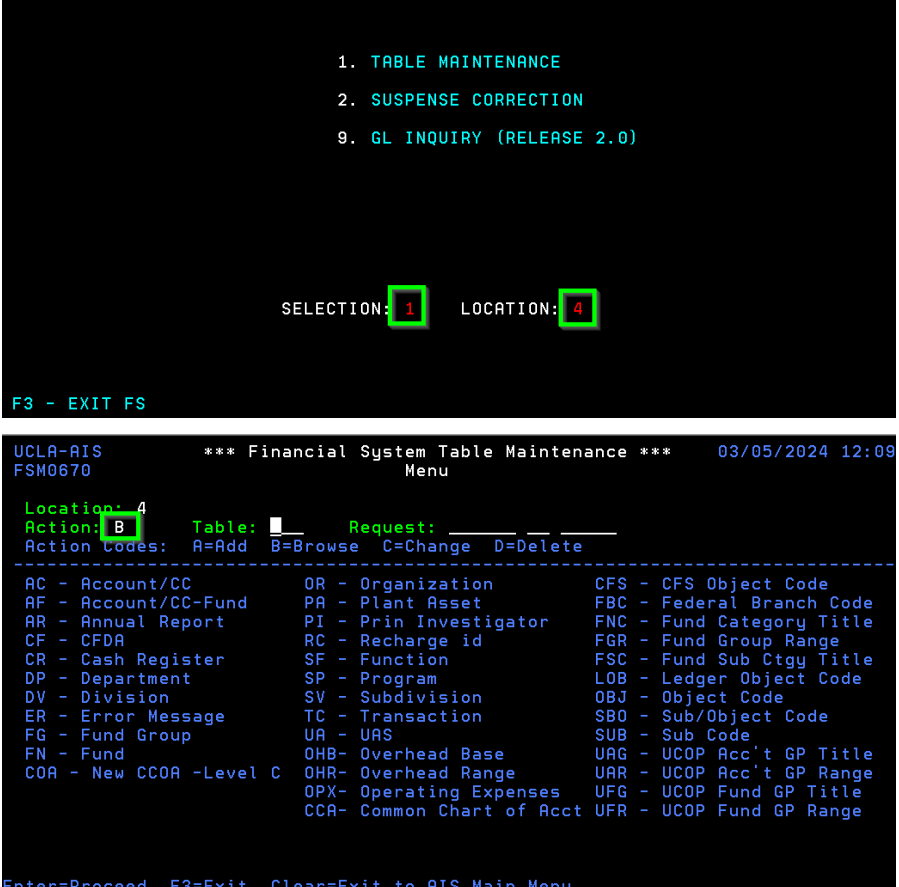

# *AF – Account/CC-Fund*

This table represents profile data for linked Account-CC-Fund combinations. Metrics such as **responsible Department**, **Overhead Base Code and Rate**, and **Closed status** are displayed.

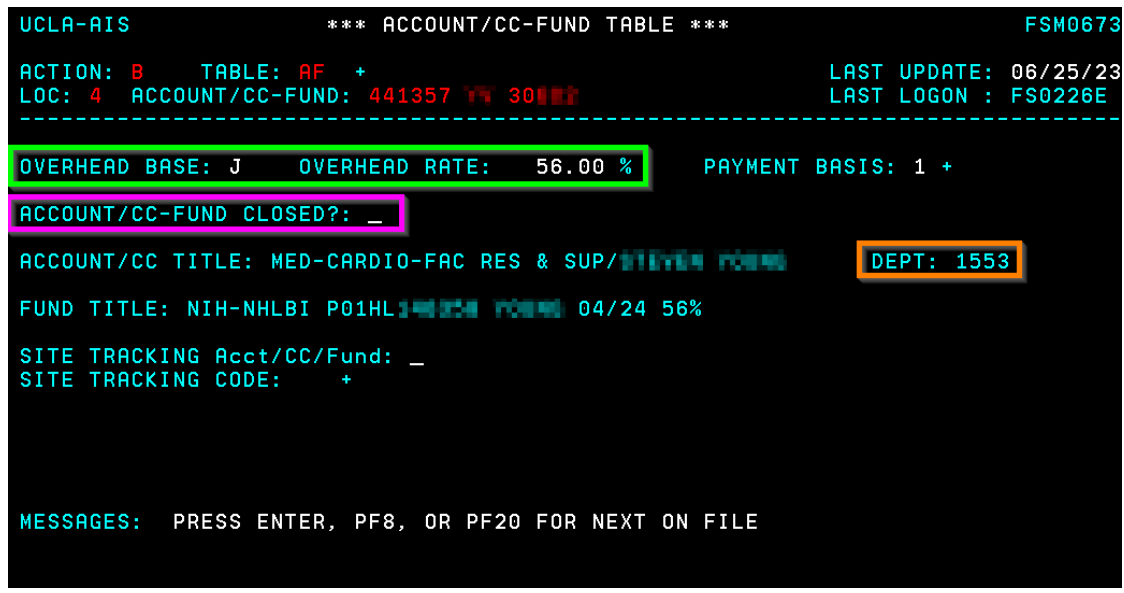

# *FN – Fund*

This table represents profile data for established funds. All details on the two pages of this table are relevant for various deliverables Fund Managers are responsible for. Some details commonly access include **Restricted/Unrestricted Indicator**, **Fund's** [Y/N](https://medschool.ucla.edu/sites/g/files/oketem456/files/media/documents/_DOMORA_Manual_Post-Award_YN-Fund.pdf) **Status**, **Federal Identifiers**, and **STIP indicator**.

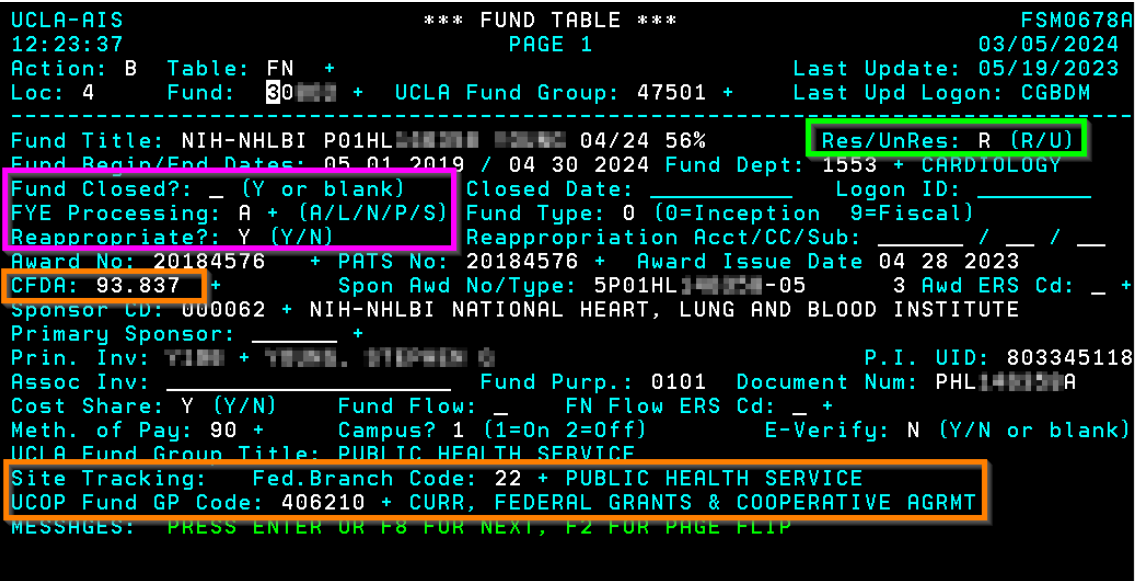

UCLA-ATS \*\*\* FUND TABLE \*\*\* **FSM0678E**  $12:27:29$ PAGE 2 03/05/2024 Action: B Table: FN + Last Update: 05/19/2023 Fund: 30 T NIH-NHLBI PO1HL THE THE Last Upd Logon: CGBDM  $Loc: 4$ State Claim Code: Chapter<br>Permanent Budget: \_ (Y or blank) SubItem Year Item Foundation Gift Code: \_\_ + Foundation Fund Number: \_ Calculate STIP? : N (Y/N)<br>
Use Cash Batance: \_ (Y/N)<br>
Use Cash Batance: \_ (Y or blank) STIP Fund: STIP Account/CC/Sub: (P=+ N=- E=Either) Fund Notation: Calculate If +/-: Budget Start/End Date: 05 01 2019 / 04 30 2024<br>Project Start/End Date: 05 01 2019 / 04 30 2024 UCPath Attributes (for Current Funds Group):<br>Fee Remission: Y (Y or blank) – Work Study: \_ (Y or blank)<br>GAEL: REDIRECT – Salary Cap Type: HHS + HEALTH AND HUMAN SERVICES MESSAGES: PRESS ENTER OR F8 FOR NEXT, F2 FOR PAGE FLIP

### *OHB – Overhead Base*

This table contains the definitions of exclusions for common overhead base methods. C&G funds which assess overhead must have one overhead base code assigned per Account-CC-Fund link in order for overhead to be assessed. Should you accept an award that does not meet the logic of any of these base codes the closest logic will be selected, then manual adjustments to indirect costs will be required during post-award administration.

#### **Built-In Base Methods:**

A – SALARIES & WAGES (EXCLUDING EMPLOYEE BENEFITS)

- B TOTAL DIRECT COSTS (TDC) (EXCLUDING RECHARGE CREDITS-SUB 09)
- C TOTAL DIRECT COSTS(TDC)(NO SUB 09 RCHRGS OR STDNT AID/REMIS)
- D SALARIES & WAGES (INCLUDING EMPLOYEE BENEFITS)

**J** – [STANDARD MODIFIED TOTAL DIRECT COST](https://ocga.research.ucla.edu/facilities-and-administrative/#:%7E:text=These%20facilities%20and%20administrative%20cost%20rates%20are%20applied%20to%20a%20Modified%20Total%20Direct%20Cost%20(MTDC)%20base)

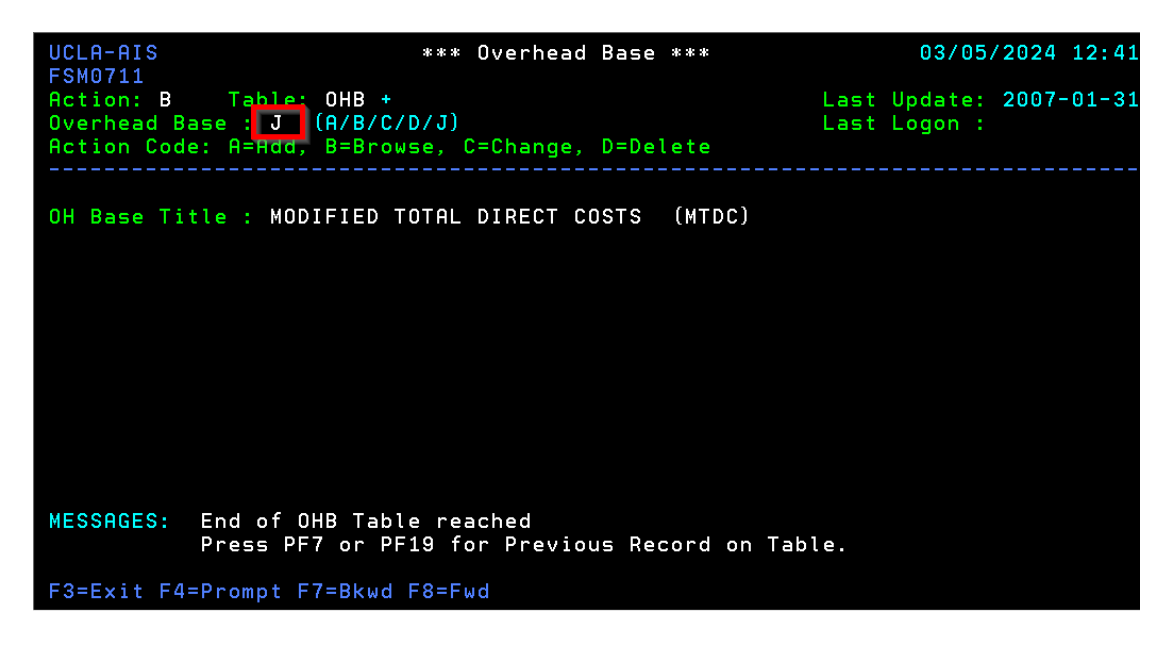